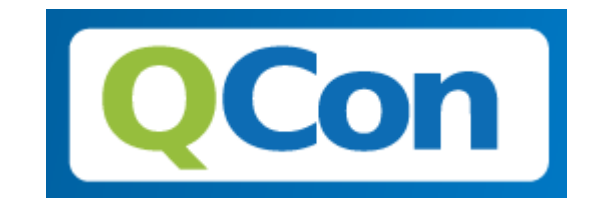

#### Designing & Consuming a Cloud 2.0 API

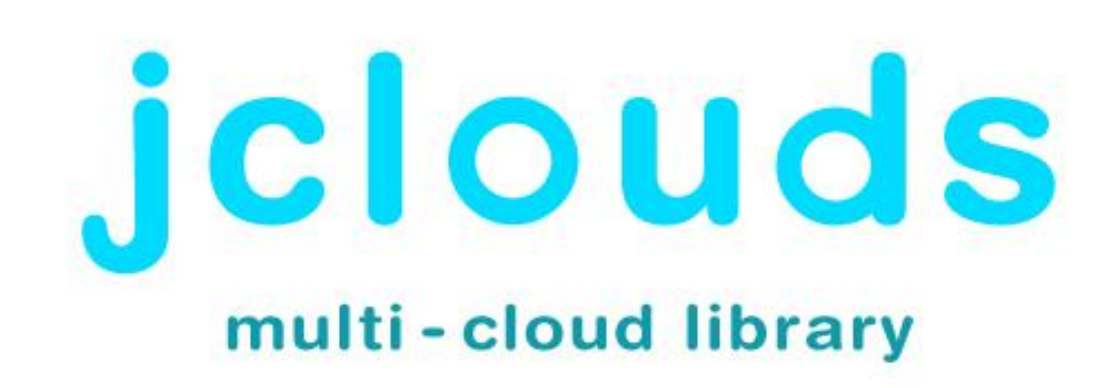

#### First Things First

# Thanks!

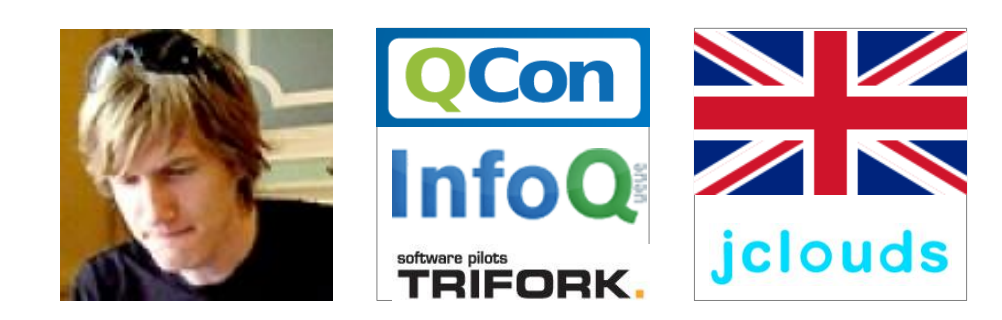

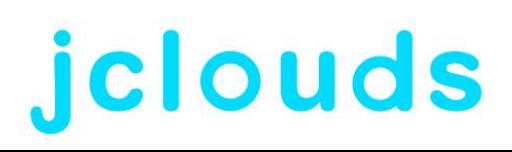

#### Agenda?

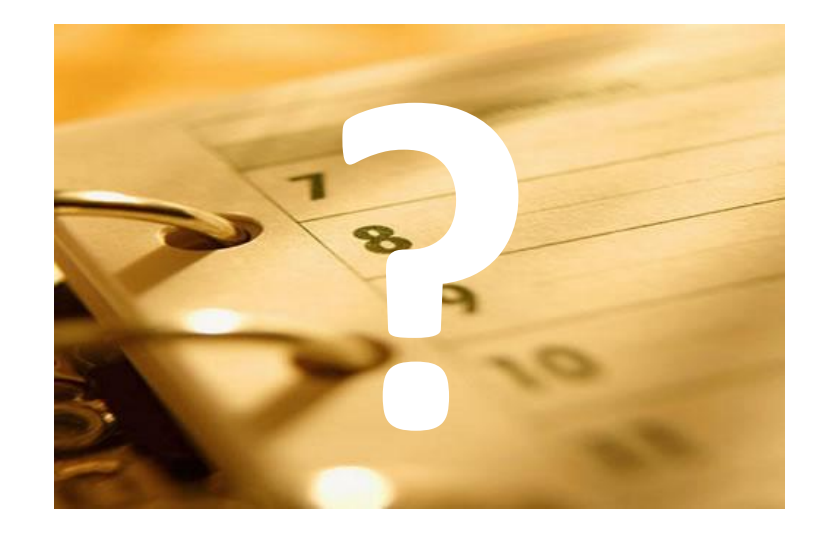

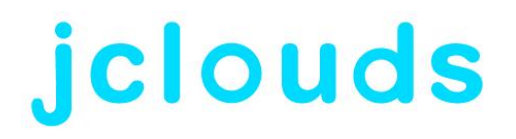

## Agenda

- Why Cloud APIs Matter
- State of the Cloud
- Why a Cloud 2.0 API?
- Designing a C2API
- Consuming a C2API

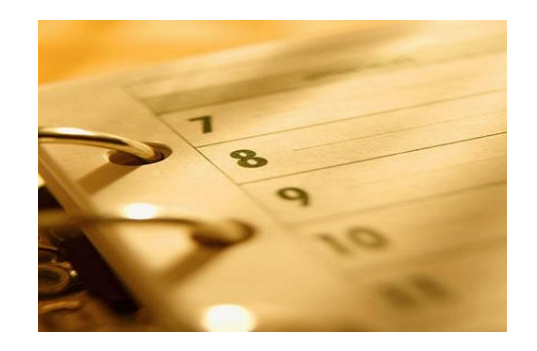

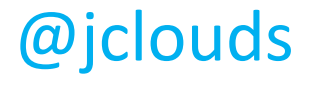

### Why Cloud APIs Matter

- Connected Ecosystem!
- Delight Users
- Encourage Community
- Your API = Your Service

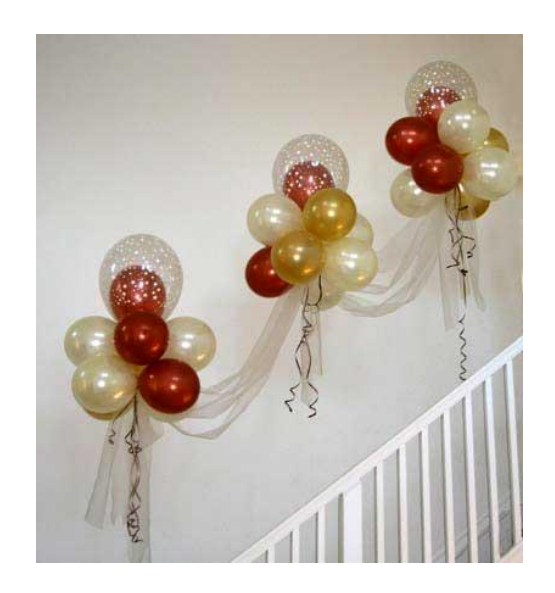

louds

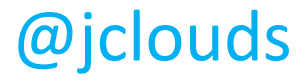

### State of the Cloud

- HTTP(s) is da lingo
- Beyond that, a mixed bag:
	- Layouts
	- Formats
	- Authentication
	- …
- it's all different!

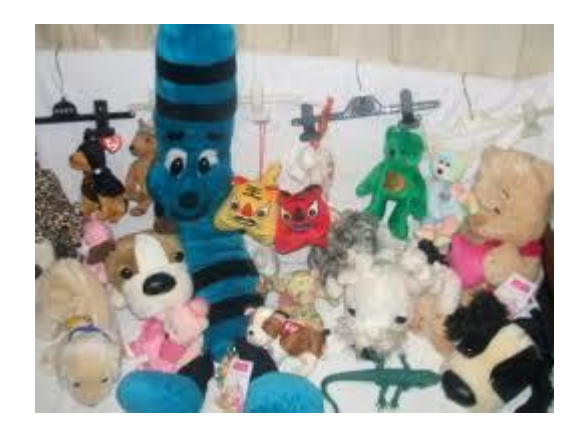

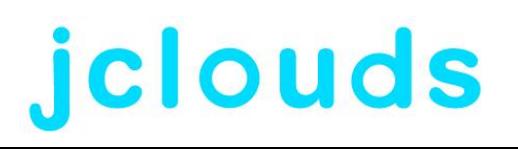

### Why a Cloud 2.0 API?

- Deal with some cloud-specific challenges
- Have seen enough attempts to see what works
- Help Your Community

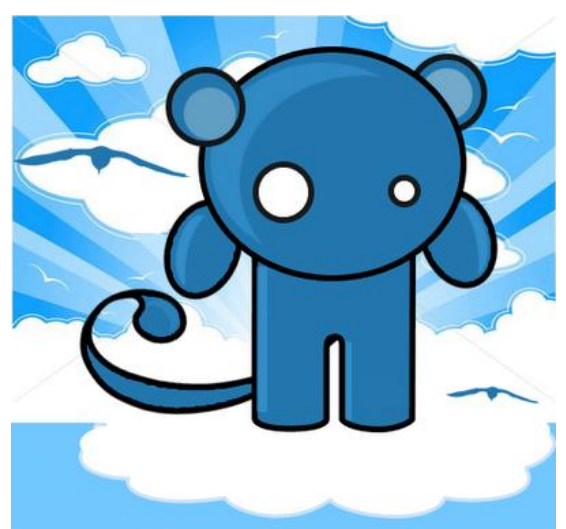

**louds** 

# Designing a Cloud 2.0 API

- Layout
- Formats
- Authentication
- Security
- Efficiency

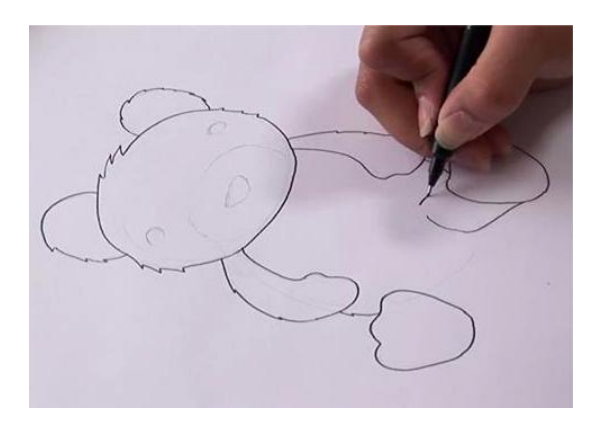

clouds

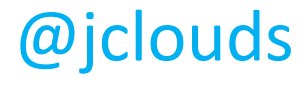

## Designing a Cloud 2.0 API

- Statefulness
- Progress & Errors
- Degradation
- Extensibility
- Evolution

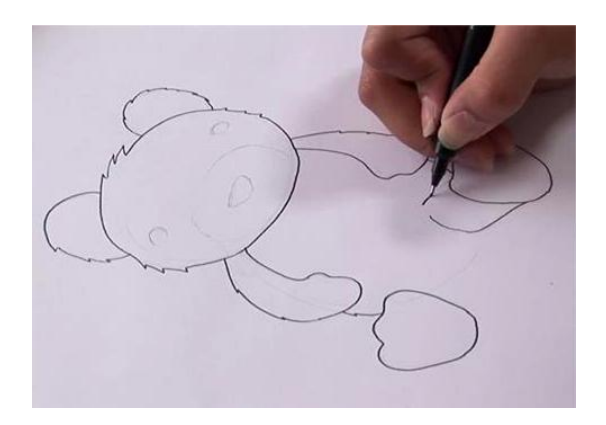

louds

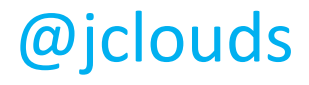

### Consuming a Cloud 2.0 API

- Blocking vs. non-blocking
- Error handling
- Consistency
- Backoff

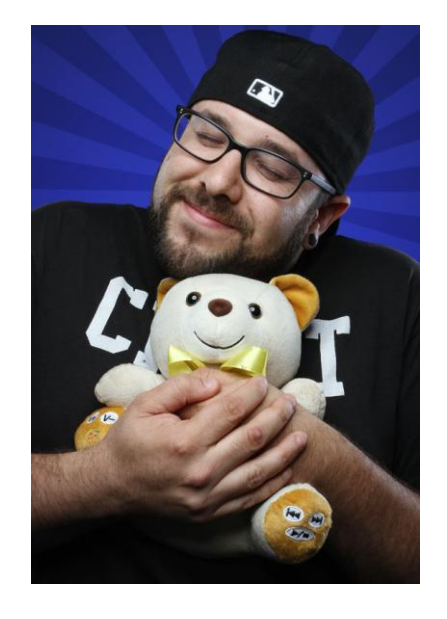

louds

# Designing a Cloud 2.0 API: Layout

#### $\sqrt{REST}$  or some RESTish variant

- "pure" REST: more selfdocumenting but more reference parsing
- $\checkmark$  context in scheme
	- watch for land-grab

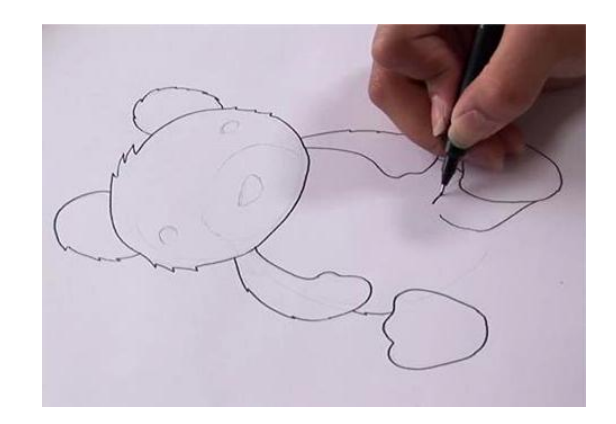

ouds

#### ouds

# $\sqrt{150N}$ Designing a Cloud 2.0 API: Formats

- Depends on library support
- Query params
	- Good for caching & auto-retry
	- Easily logged
- YAML
	- Concise

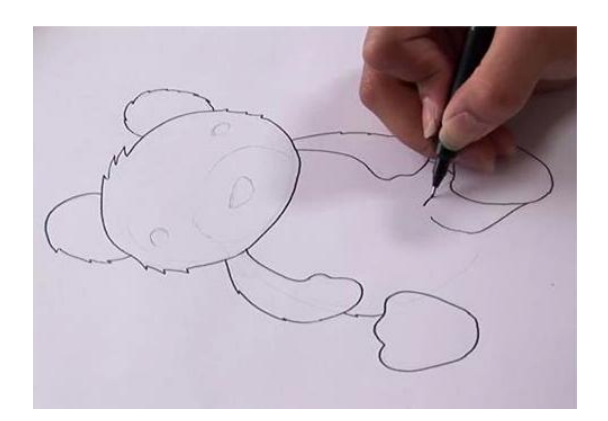

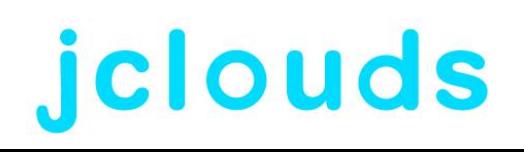

# Designing a Cloud 2.0 API: Auth

- API key & secret
	- Can be rotated and safely lost
	- De facto standard
- $\sqrt{$  OAuth 2

@jclouds

• Weight behind it but better be easier than 1!

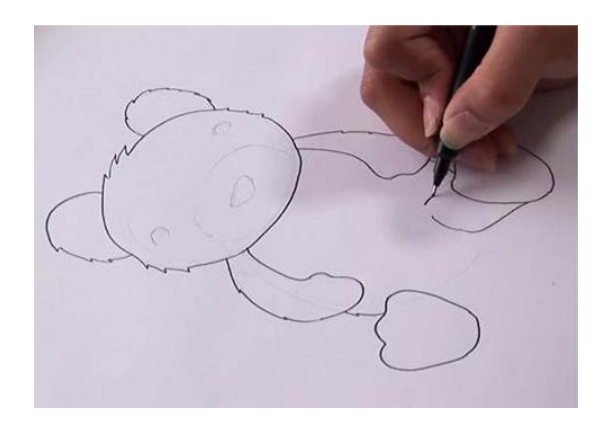

ouds

# Designing a Cloud 2.0 API: Security

#### Offer HTTPS

- Allow user to make the tradeoff
- $\sqrt{P}$ re-signed requests
	- Enable side-loading
- $\sqrt{\ }$ Time windows

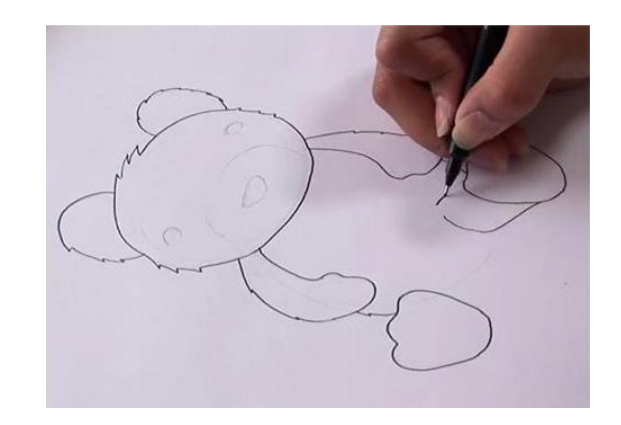

ouds

# Designing a Cloud 2.0 API: Efficiency

- Multi-part & ranges
	- Parallelization of large payloads
- $\checkmark$  Async calls
	- Return a job for everything
- $\checkmark$  Not just binary
	- "Can't give you exactly what you requested but have this"

@jclouds

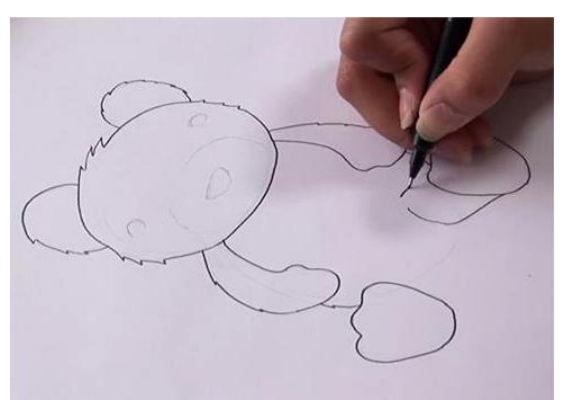

ouds

### Designing a Cloud 2.0 API: Statefulness

#### $\checkmark$  Idempotency

- Cloud is a volatile place
- "Default to action"

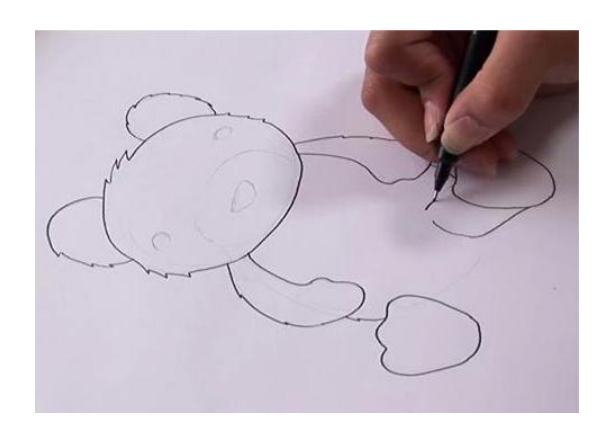

louds

![](_page_15_Picture_5.jpeg)

# Designing a Cloud 2.0 API: Progress

- $\checkmark$ Status requests
- $\checkmark$  Support cancellation
	- Great for troubleshooting and saving \$\$\$

![](_page_16_Figure_4.jpeg)

ouds

• Application-level graceful degradation

![](_page_16_Picture_6.jpeg)

### Designing a Cloud 2.0 API: Errors

Well-defined status codes

• But must also be able to distinguish subcategories

 $\checkmark$  Error payload

![](_page_17_Picture_4.jpeg)

ouds

• E.g. backoff period or missing funds

ouds

# Designing a Cloud 2.0 API: Degradation

- Throttling: Don't!
	- …if you can avoid it. Scale is the name of the game!
- $\checkmark$  Backoff request
	- Ask first
- $\checkmark$  Effective bandwidth controls
	- Implementation challenge

![](_page_18_Picture_7.jpeg)

![](_page_18_Picture_8.jpeg)

ouds

### Designing a Cloud 2.0 API: Extensibility

#### Well-known sets

• Ad hoc hard to consume

![](_page_19_Picture_3.jpeg)

**louds** 

![](_page_19_Picture_4.jpeg)

# Designing a Cloud 2.0 API: Evolution

- Allow version checks
- $\checkmark$  Support different client versions
- $\checkmark$  Pre-release announcements
- Documentation
	- Examples ready to cut'n'curl
- $\checkmark$ Stability!

![](_page_20_Picture_8.jpeg)

![](_page_20_Picture_9.jpeg)

# Designing a Cloud 2.0 API: Evolution

Take Beta Seriously™

- Seek out tough clients
- Open up access
- Write integration drivers
- $\checkmark$  Friendly API licence
	- E.g. Creative Commons

![](_page_21_Picture_7.jpeg)

# ouds

Consuming a Cloud 2.0 API: Blocking vs. non-blocking

 $\checkmark$  Block client-side

- …if you need to. More control over cancellation etc.
- $\checkmark$  Beware throttling effects
	- …from async production or even test code!

![](_page_22_Picture_5.jpeg)

ouds

# Consuming a Cloud 2.0 API: Error handling

#### $\checkmark$  Retry policies

- Be prepared for timeouts, spurious errors etc.
- Don't want every exception handled in your application logic

![](_page_23_Picture_4.jpeg)

**louds** 

# Consuming a Cloud 2.0 API: **Consistency**

 $\checkmark$  Prepare for stale data!

- Metadata and content might be out of sync
- Need async and parallel testing to flush this out

![](_page_24_Picture_4.jpeg)

ouds

### Consuming a Cloud 2.0 API: Backoff

- $\checkmark$  Prioritize operations
	- Prepare for degraded performance
	- "Low cash" mode

![](_page_25_Picture_4.jpeg)

**louds** 

#### More Info

![](_page_26_Picture_1.jpeg)

- [http://www.jclouds.org](http://www.jclouds.org/)
- <http://github.com/jclouds/jclouds>

![](_page_26_Picture_4.jpeg)

![](_page_26_Picture_5.jpeg)

#### Come Join In!

![](_page_27_Picture_1.jpeg)

louds

- jclouds@googlegroups.com
- @jclouds
- IRC #jclouds on freenode

![](_page_27_Picture_5.jpeg)